# **sportsbet copa - 2024/05/19 Notícias de Inteligência ! (pdf)**

**Autor: jandlglass.org Palavras-chave: sportsbet copa**

#### **Navegação Rápida**

- 1. Baixar Aplicativo Oficial Sportingbet: Experiente Apostas Online seguras e rápidas
- 2. Passos Simples: Baixar, Instalar e Usar o Aplicativo Sportingbet
- 3. <u>Segurança e Conveniência: Cómo Descargar yUsar el Aplicativo de Sportingbet en</u> Portugués Brazil

### **sportsbet copa**

#### **O Aplicativo Sportingbet é a Melhor Forma de Apostar Online**

O aplicativo Sportingbet é a melhor maneira de apostar online, pois oferece uma experiência de apostas segura e rápida, com uma ampla gama de opções de apostas e recursos exclusivos. Com o aplicativo Sportingbet, você pode:

- Apostar em sportsbet copa todos os seus esportes favoritos
- Obter as melhores odds do mercado
- Acompanhar seus mercados de apostas em sportsbet copa tempo real
- Depositar e retirar fundos com segurança
- Aproveitar promoções e bônus exclusivos

O aplicativo Sportingbet é fácil de usar e navegar, e oferece uma ótima experiência de apostas para todos os níveis de apostadores. Se você é novo nas apostas online, o aplicativo Sportingbet é o lugar perfeito para começar, pois oferece uma variedade de recursos que o ajudarão a aprender sobre o processo de apostas e a fazer suas primeiras apostas.

#### **Como Baixar o Aplicativo Sportingbet**

Baixar o aplicativo Sportingbet é fácil. Basta seguir estes passos:

- 1. Visite o site Sportingbet e clique no botão "Download"
- 2. Escolha o sistema operacional do seu dispositivo e clique no botão "Download"
- 3. Instale o aplicativo no seu dispositivo
- 4. Crie sua sportsbet copa conta Sportingbet ou faça login se você já tiver uma conta
- 5. Comece a apostar!

#### **Requisitos do Sistema para o Aplicativo Sportingbet**

O aplicativo Sportingbet é compatível com os seguintes sistemas operacionais:

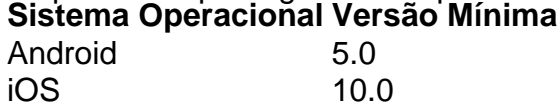

Se você tiver alguma dúvida sobre como baixar ou usar o aplicativo Sportingbet, entre em sportsbet copa contato com o suporte ao cliente da Sportingbet.

#### **Conclusão**

O aplicativo Sportingbet é a melhor maneira de apostar online, pois oferece uma experiência de apostas segura e rápida, com uma ampla gama de opções de apostas e recursos exclusivos. Se você está procurando a melhor maneira de apostar online, não procure mais que o aplicativo Sportingbet.

#### **Passos Simples: Baixar, Instalar e Usar o Aplicativo do Sportingbet**

#### **Passo 1: Baixar o Aplicativo Sportingbet**

Para baixar o aplicativo oficial da Sportingbet, entre no site Oficial da empresa:

• Visite o site [vip casino bonus](/vip-casino-bonus-2024-05-19-id-48950.shtml)

Caso não encontre a opção para baixar o aplicativo, solicite o link para o mesmo no chat ao vivo ou contate a equipe de atendimento do site.

#### **Passo 2: Instalar o Aplicativo**

Após baixar o arquivo APK, abra as configurações do seu dispositivo:

• Clique em sportsbet copa segurança

Permita a instalação do aplicativo em sportsbet copa Fontes Desconhecidas.

Certifique-se de que JavaScript estar ativo no navegador, pois este é necessário para comprar e usar o site da Sportingbet.

#### **Passo 3: Usar o Aplicativo**

Após a instalação, acesse o aplicativo Sportingbet no menu de aplicativos e realize sua sportsbet copa primeira aposta durante o processo de cadastro:

- Registre-se na plataforma da operadora de apostas esportivas e cassino online
- Defina sua sportsbet copa senha e preencha as informações solicitadas
- Depósite fundos no portfólio da sua sportsbet copa conta
- Abra uma aposta esportiva seguindo as etapas passo a passo:
	- 1. Selecione o esporte
	- 2. Escolha a prova ou o mercado de apostas
	- 3. Defina o valor da sua sportsbet copa aposta
	- 4. Finalize a aposta

#### **Segurança e Conveniência: Como Descargar e Usar el Aplicativo de Sportingbet en Portugués Brazil**

#### **Descarga e instalação del aplicativo Sportingbet en Portugués Brazil**

La descarga y utilización del aplicativo de Sportingbet ofrece una gran variedad de opciones de apuestas en línea y una gran cobertura del deporte nacional brasileño. La conveniencia y seguridad del aplicativo lo hacen la opción ideal para apostar en línea. En esta guía, le mostraremos cómo descargar, instalar y usar el aplicativo de Sportingbet en Portugués Brazil.

#### **Beneficios de usar el aplicativo de Sportingbet**

- Cómodo y fácil de jugar: ahora, todas las opciones de seguridad y jugabilidad de Sportingbet caben en la palma de tu mano.
- Apostar a cualquier hora: coloca tus apuestas favoritas en cualquier momento y desde

cualquier lugar.

• Gran cobertura del deporte nacional: obtén acceso a todos los partidos importantes y las últimas actualizaciones del deporte brasileño.

#### **Descarga del aplicativo Sportingbet (APK) para Android**

- 1. Ingresa al sitio web oficial de Sportingbet Brasil: [wild booster casino](/pt-br/wild-booster-casino-2024-05-19-id-49151.html)
- 2. Solicita el enlace de descarga a un asistente de chat en vivo.
- 3. Haz clic en "Baixar Agora".
- 4. Accede a las configuraciones del Android.
- 5. Activa "Segurança".
- 6. Autoriza la instalación de aplicaciones de "Fontes Desconhecidas".

#### **Como iniciar sesión en Sportingbet**

- 1. Ingresa a la página oficial de Sportingbet Brasil.
- 2. Haz clic en "Entrar" situada en la esquina superior derecha del sitio.
- 3. Ingresa tu nombre de usuario, email y contraseña.

#### **Opciones de pago en Sportingbet**

El depósito mínimo permitido en Sportingbet es de R\$20.

# **Partilha de casos**

#### Auto-Introdução

Olá, pessoal! Meu nome é Caio e sou um aficionado por apostas esportivas. Há algum tempo, eu estava procurando uma plataforma confiável e prática para fazer minhas apostas. Foi então que descobri o Sportingbet e sua sportsbet copa incrível opção de aplicativo. Hoje, quero compartilhar com vocês minha experiência ao baixar e usar o aplicativo do Sportingbet.

#### Background do Caso

Como mencionado, eu já havia pesquisado muito sobre casas de apostas online antes de conhecer o Sportingbet. Eu estava procurando uma plataforma que oferecesse uma ampla variedade de esportes e mercados, além de bônus e promoções atraentes. Após ler várias avaliações positivas sobre o Sportingbet, decidi dar uma chance.

#### Descrição Específica do Caso

Baixar o aplicativo do Sportingbet foi um processo bem simples. Como meu dispositivo é Android, acessei o site oficial da Sportingbet e solicitei o link para download no chat ao vivo. Após clicar no link, a instalação começou imediatamente.

#### Etapas de Implementação

Para facilitar o entendimento, aqui estão as etapas que segui para baixar o aplicativo do Sportingbet:

- 1. Acessei o site oficial do Sportingbet.
- 2. Solicitei o link para download no chat ao vivo.
- 3. Cliquei em sportsbet copa "Baixar agora".
- 4. Acessei as configurações do meu dispositivo Android.
- 5. Cliquei em sportsbet copa "Segurança".
- 6. Permiti a instalação do aplicativo em sportsbet copa "Fontes desconhecidas".
- 7. Cliquei em sportsbet copa "Ok".

Ganhos e Realizações do Caso

Depois que o aplicativo foi instalado, pude aproveitar todas as vantagens que ele oferece. Aqui

estão alguns dos benefícios que mais me agradaram:

- Interface amigável: O aplicativo é muito fácil de navegar, com todas as opções claramente organizadas.
- Grande variedade de esportes: O Sportingbet oferece uma vasta gama de esportes para apostar, incluindo futebol, basquete, tênis e muito mais.
- Mercados abrangentes: Para cada esporte, existem inúmeros mercados disponíveis, permitindo que eu fizesse apostas personalizadas.
- Bônus e promoções: O aplicativo oferece bônus de boas-vindas e promoções regulares, o que aumenta minhas chances de ganhar.
- Apostas ao vivo: Posso fazer apostas em sportsbet copa eventos esportivos ao vivo, o que torna a experiência ainda mais emocionante.

#### Recomendações e Precauções

Com base na minha experiência, recomendo fortemente o aplicativo do Sportingbet para apostadores esportivos. No entanto, é importante tomar algumas precauções:

- Gerenciamento de banca: Estabeleça um orçamento para suas apostas e cumpra-o para evitar perdas excessivas.
- Estude os esportes: Antes de apostar em sportsbet copa qualquer esporte, reserve um tempo para pesquisar e entender as regras e estratégias envolvidas.
- Não aposte sob influência: Nunca faça apostas quando estiver sob influência de álcool ou drogas, pois isso pode prejudicar seu julgamento.

#### Insights Psicológicos

Ao usar o aplicativo do Sportingbet, percebi que ele atende às necessidades psicológicas dos apostadores esportivos. A interface amigável e a ampla gama de opções proporcionam uma sensação de controle e empoderamento. Além disso, as apostas ao vivo criam uma atmosfera de emoção e suspense, que pode ser gratificante quando as apostas são vencedoras. Análise de Tendências de Mercado

A crescente popularidade das apostas esportivas online está impulsionando o desenvolvimento de aplicativos móveis inovadores. O aplicativo do Sportingbet é um exemplo dessa tendência, oferecendo aos usuários uma experiência de apostas conveniente e personalizada. Lições e Experiências

Durante minha jornada com o aplicativo Sportingbet, aprendi várias lições valiosas:

- A importância da pesquisa: Investir tempo pesquisando esportes e estratégias de apostas pode melhorar significativamente suas chances de sucesso.
- O valor da paciência: As apostas esportivas são uma maratona, não uma corrida. Seja paciente e disciplinado em sportsbet copa sua sportsbet copa abordagem para obter resultados consistentes.
- A beleza do compartilhamento: Compartilhar suas experiências e conhecimentos com outros apostadores pode aprimorar sua sportsbet copa jornada e a deles.

#### Conclusão

Baixar e usar o aplicativo do Sportingbet foi uma decisão que mudou minha experiência com apostas esportivas. A plataforma oferece uma ampla variedade de opções, bônus atraentes e uma interface amigável que atende às minhas necessidades. Se você está procurando uma maneira conveniente e emocionante de apostar em sportsbet copa esportes, recomendo fortemente dar uma chance ao aplicativo do Sportingbet.

# **Expanda pontos de conhecimento**

# **Passo a Passo para Baixar o App Sportingbet no Brasil**

### **comentário do comentarista**

1. Comentários em sportsbet copa português brasileiro:

1. Seja bem-vindo(a) ao artigo sobre o aplicativo oficial da Sportingbet para fazer apostas online seguras e rápidas!

2. Esse aplicativo é a melhor opção para apostas online, oferecendo uma experiência segura e rápida com uma ampla gama de opções de apostas e recursos exclusivos.

3. Com o aplicativo Sportingbet, você pode apostar em sportsbet copa todos seus esportes favoritos, obter as melhores odds do mercado, acompanhar mercados de apostas em sportsbet copa tempo real, depositar e retirar fundos com segurança e aproveitar promoções e bônus exclusivos.

4. Baixar o aplicativo Sportingbet é fácil: visite o site da empresa, clique no botão "Download", escolha o sistema operacional do seu dispositivo e instale o aplicativo.

5. Requisitos: o aplicativo Sportingbet é compatível com Android 5.0 e iOS 10.0.

6. Se você tiver dúvidas sobre a descarga ou uso do aplicativo Sportingbet, entre em sportsbet copa contato com o suporte da empresa.

2. Comentários resumindo os artigos dos usuários:

2. Neste artigo, o usuário apresenta as etapas para baixar, instalar e usar o aplicativo do Sportingbet na versão portuguesa do Brasil.

3. Ele destaca as vantagens do uso do aplicativo, como sua sportsbet copa conveniência e segurança, além de sua sportsbet copa cobertura ampla do esporte brasileiro.

4. Ele fornece instruções detalhadas sobre a descarga do arquivo APK e a instalação do aplicativo no Android.

5. Ele também explica como realizar a primeira aposta no momento da criação da conta.

3. Observações e aprofundamento do conteúdo:

3. O aplicativo Sportingbet tem grande importância para os usuários brasileiros interessados em sportsbet copa apostas online, pois oferece uma ampla cobertura de esportes nacionais.

4. O fato de ser seguro e rápido também é importante, pois permite que os usuários realizar apostas em sportsbet copa qualquer momento e desde qualquer local.

5. Além disso, a facilidade de instalação e uso do aplicativo também é uma vantagem importante, especialmente para os usuários iniciantes.

6. É interessante notar que o usuário fornece detalhes sobre a instalação no Android, o que pode ser útil para os usuários que desejam saber mais sobre o processo.

7. Relevância e atualidade:

7. O conteúdo deste artigo continua sendo relevante para os usuários interessados em sportsbet copa apostas online, pois oferece informações práticas sobre como baixar, instalar e usar o aplicativo Sportingbet no Brasil.

8. Além disso, as informações sobre as vantagens do uso do aplicativo, como sua sportsbet copa segurança e conveniência, ainda são atuais e relevantes para os usuários.

8. Conclusão:

8. O artigo apresenta uma guia prática para descarregar, instalar e usar o aplicativo Sportingbet no Brasil, além de destacar as vantagens do uso do aplicativo, como sua sportsbet copa segurança, conveniência e ampla cobertura do esporte nacional.

9. As instruções detalhadas sobre a instalação do aplicativo no Android também pode ser útil para aqueles que desejam saber mais sobre o processo.

10. Dada a relevância e atualidade do conteúdo, este artigo permanece uma ótima opção para aqueles interessados em sportsbet copa apostas online no Brasil.

#### **Informações do documento:**

Autor: jandlglass.org Assunto: sportsbet copa Palavras-chave: **sportsbet copa** Data de lançamento de: 2024-05-19 05:22

### Referências Bibliográficas:

- 1. ganhar dinheiro em apostas
- 2. 3.5 1xbet
- 3. betnacional 365
- 4. roleta que paga dinheiro de verdade